## Министерство науки и высшего образования Российской Федерации Федеральное государственное бюджетное образовательное учреждение высшего образования "Амурский государственный университет"

УТВЕРЖДАЮ Проректор по учебной и научной работе Лейфа А.В. Лейфа 10 июня 2024 г.

## РАБОЧАЯ ПРОГРАММА «КОМПЬЮТЕРНОЕ ПРОЕКТИРОВАНИЕ»

Направление подготовки 44.03.05 Педагогическое образование (с двумя профилями подготовки)

Направленность (профиль) образовательной программы – Художественное образование и дизайн

Квалификация выпускника – Бакалавр

Год набора – 2024

Форма обучения – Очная

Курс 2,3,4,5 Семестр 3,4,5,6,7, 8,9

Зачет 3,4,5,6,7,8 сем

Зачет с оценкой 9 сем

Общая трудоемкость дисциплины 756.0 (академ. час), 21.00 (з.е)

Составитель О.С. Шкиль, доцент, канд. пед. наук Факультет дизайна и технологии Кафедра дизайна

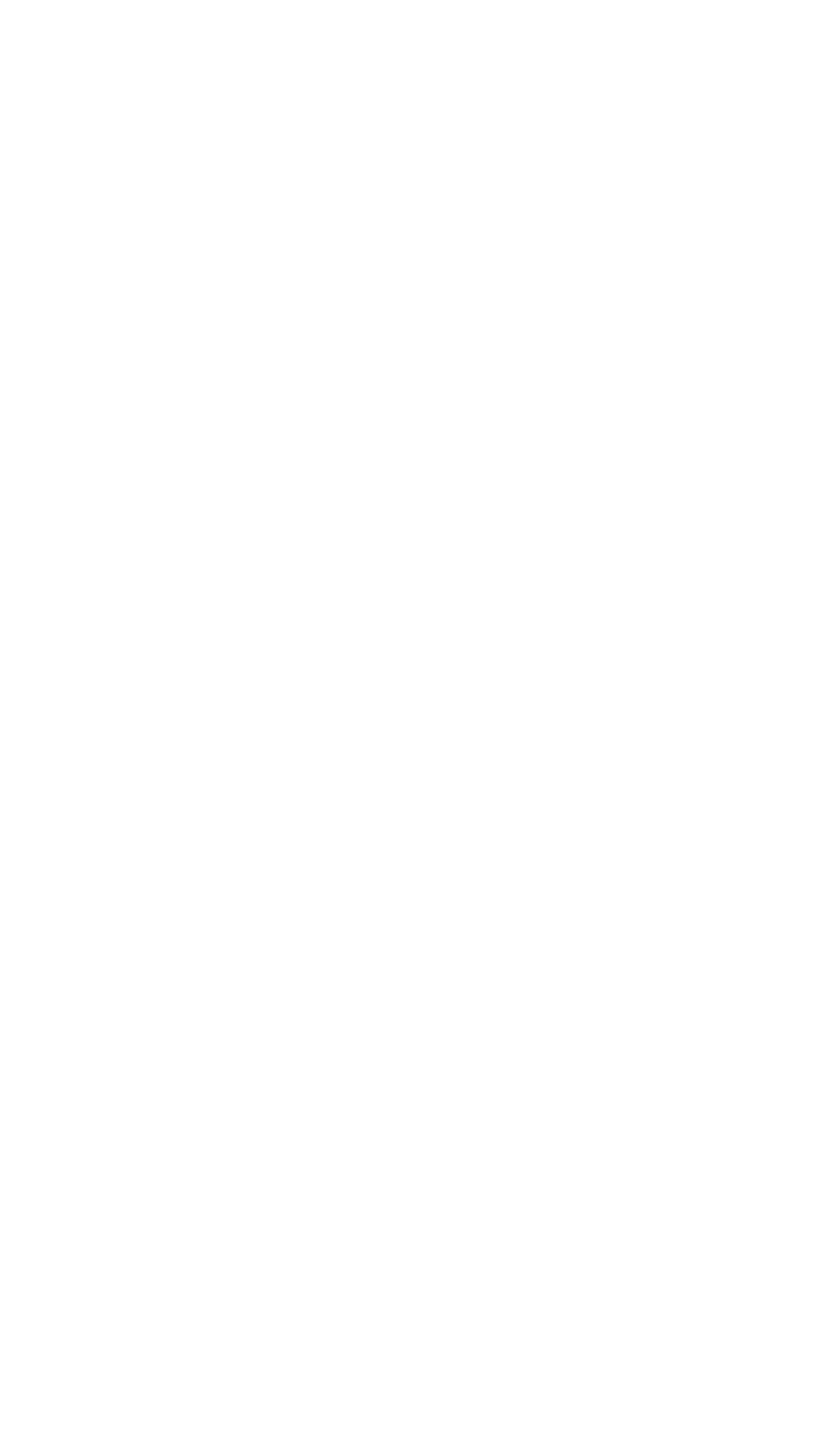

Рабочая программа составлена на основании Федерального государственного образовательного стандарта ВО для направления подготовки 44.03.05 Педагогическое образование (с двумя профилями подготовки), утвержденного приказом Министерства образования и науки Российской Федерации от 22.02.18 № 125

Рабочая программа обсуждена на заседании кафедры дизайна

12.03.2024 г. , протокол № 7

Заведующий кафедрой Гаврилюк Е.А. Гаврилюк

Учебно-методическое управление Выпускающая кафедра

СОГЛАСОВАНО СОГЛАСОВАНО

## СОГЛАСОВАНО СОГЛАСОВАНО

Чалкина Н.А. Чалкина Гаврилюк Е.А. Гаврилюк 10 июня 2024 г. 10 июня 2024 г.

Научная библиотека Центр цифровой трансформации и технического обеспечения

Петрович О.В. Петрович Тодосейчук А.А. Тодосейчук 10 июня 2024 г. 10 июня 2024 г.

## **1. ЦЕЛИ И ЗАДАЧИ ОСВОЕНИЯ ДИСЦИПЛИНЫ**

#### **Цель дисциплины:**

формирование у студентов компетенций в сфере компьютерной графики и возможности использования полученных знаний в профессиональной деятельности

#### **Задачи дисциплины:**

 \* приобретение знаний, умений и навыков работы на компьютере в графических редакторах;

\* освоение способов создания и редактирования изображений;

\* развитие художественных способностей, образного мышления, творческого

\* воображения, зрительной памяти

## **2. МЕСТО ДИСЦИПЛИНЫ В СТРУКТУРЕ ОБРАЗОВАТЕЛЬНОЙ ПРОГРАММЫ**

Курс "Компьютерное проектирование" является обязательной дисциплиной. Для его освоения необходимы знания, умения и навыки, полученные в системе среднего

общего или среднего профессионального образования по информатике и дисциплины "Информационные технологии в художественном образовании". Перечень последующих учебных дисциплин, для которых необходимы знания, умения и навыки, формируемые данной учебной дисциплиной: "Графический дизайн", "Дизайн среды", "Проектирование среды образовательного учреждения", а также в ходе курсового проектирования и выполнения ВКР

#### **3. КОМПЕТЕНЦИИ ОБУЧАЮЩЕГОСЯ, ФОРМИРУЕМЫЕ В РЕЗУЛЬТАТЕ ОСВОЕНИЯ ДИСЦИПЛИНЫ И ИНДИКАТОРЫ ИХ ДОСТИЖЕНИЯ**

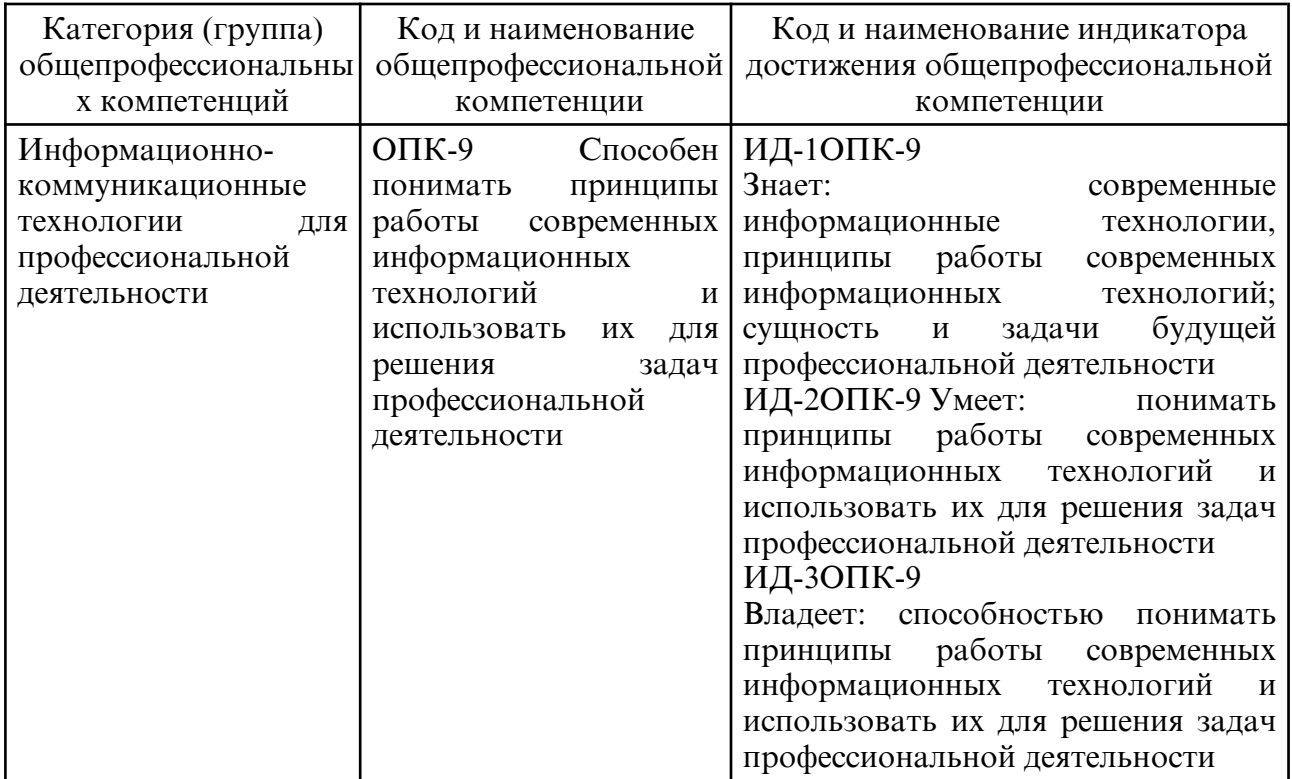

3.1 Общепрофессиональные компетенции и индикаторы их достижения

## **4. СТРУКТУРА ДИСЦИПЛИНЫ**

Общая трудоемкость дисциплины составляет 21.00 зачетных единицы, 756.0 академических часов.

 $1 -$  No п/п

- 2 Тема (раздел) дисциплины, курсовая работа (проект), промежуточная аттестация
- 3 Семестр
- 4 Виды контактной работы и трудоемкость (в академических часах)
- 4.1 Л (Лекции)
- 4.2 Лекции в виде практической подготовки
- 4.3 ПЗ (Практические занятия)
- 4.4 Практические занятия в виде практической подготовки
- 4.5 ЛР (Лабораторные работы)
- 4.6 Лабораторные работы в виде практической подготовки
- 4.7 ИКР (Иная контактная работа)
- 4.8 КТО (Контроль теоретического обучения)
- 4.9 КЭ (Контроль на экзамене)
- 5 Контроль (в академических часах)
- 6 Самостоятельная работа (в академических часах)
- 7 Формы текущего контроля успеваемости

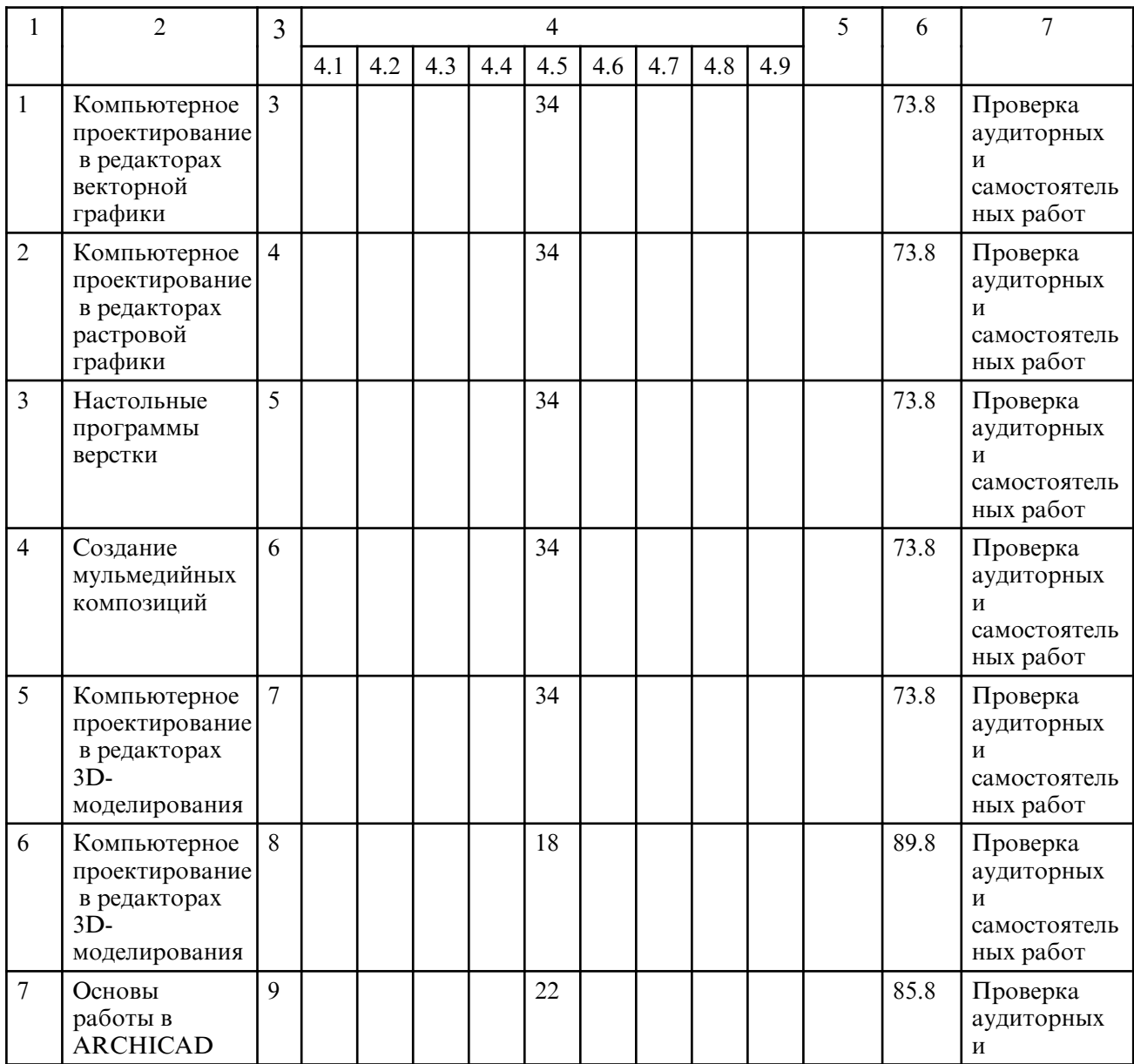

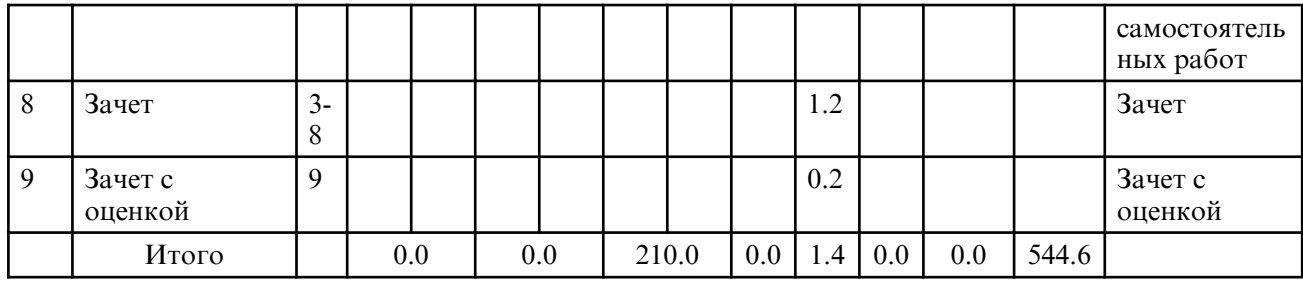

# **5. СОДЕРЖАНИЕ ДИСЦИПЛИНЫ**

## **5.1. Лабораторные занятия**

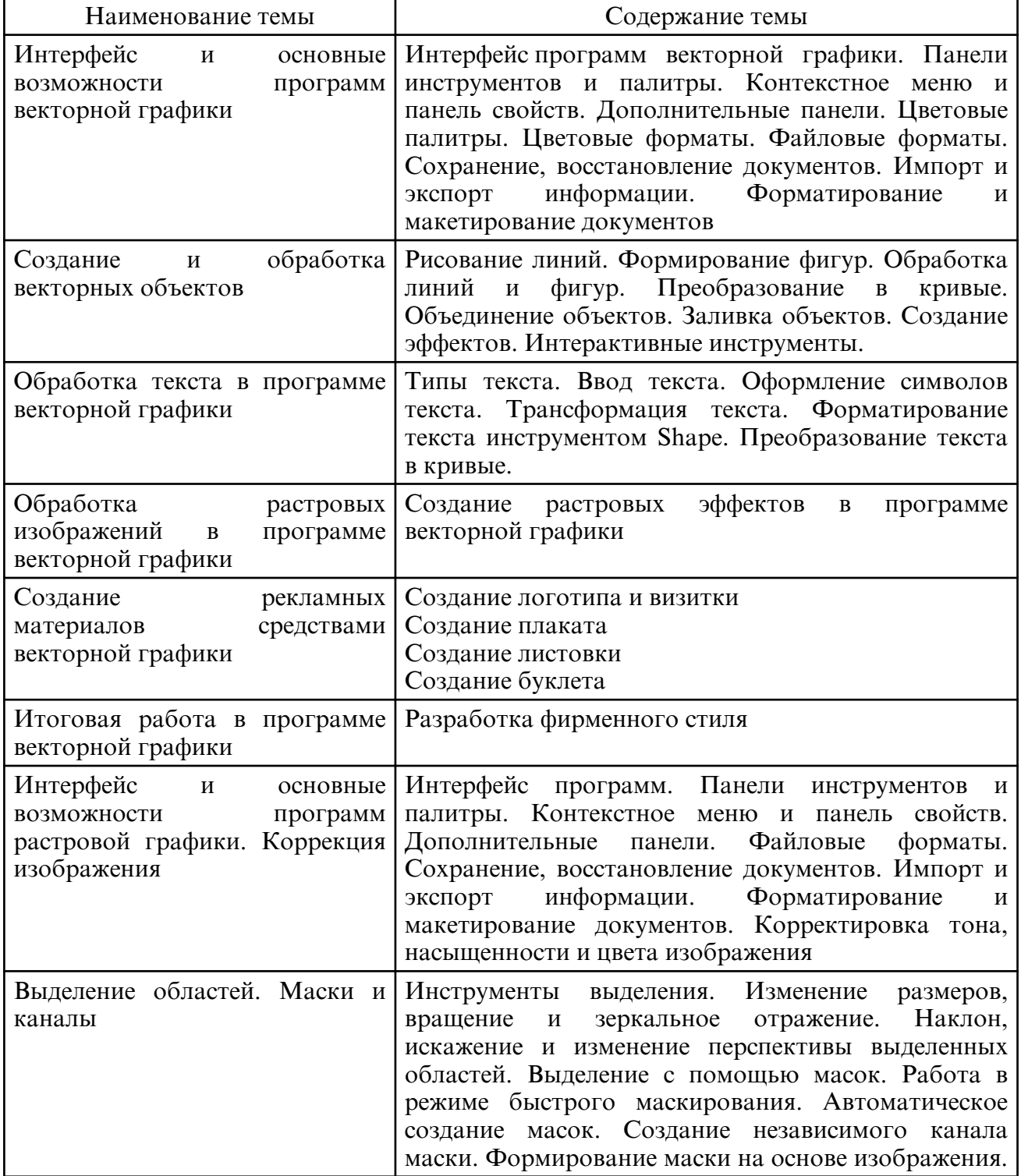

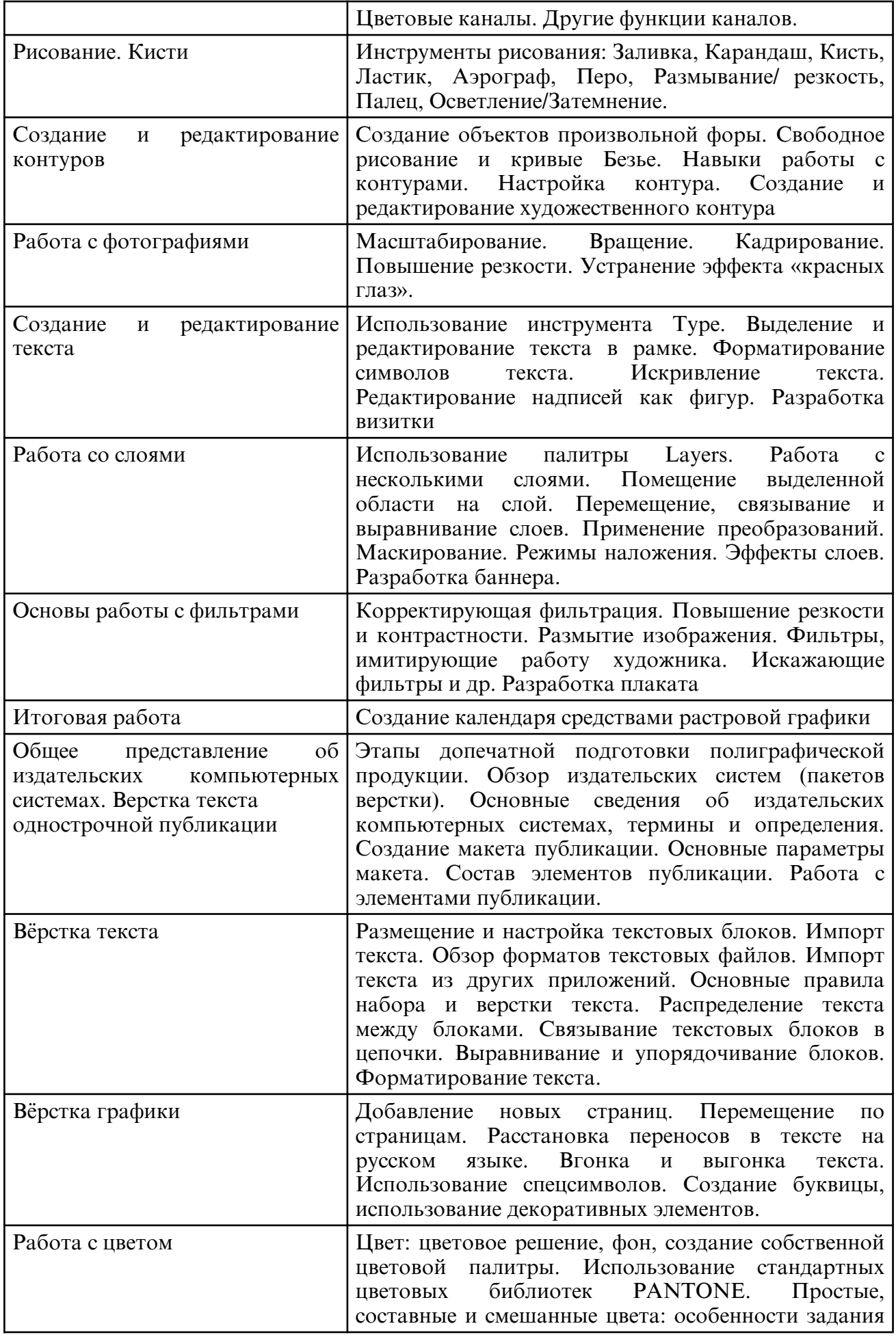

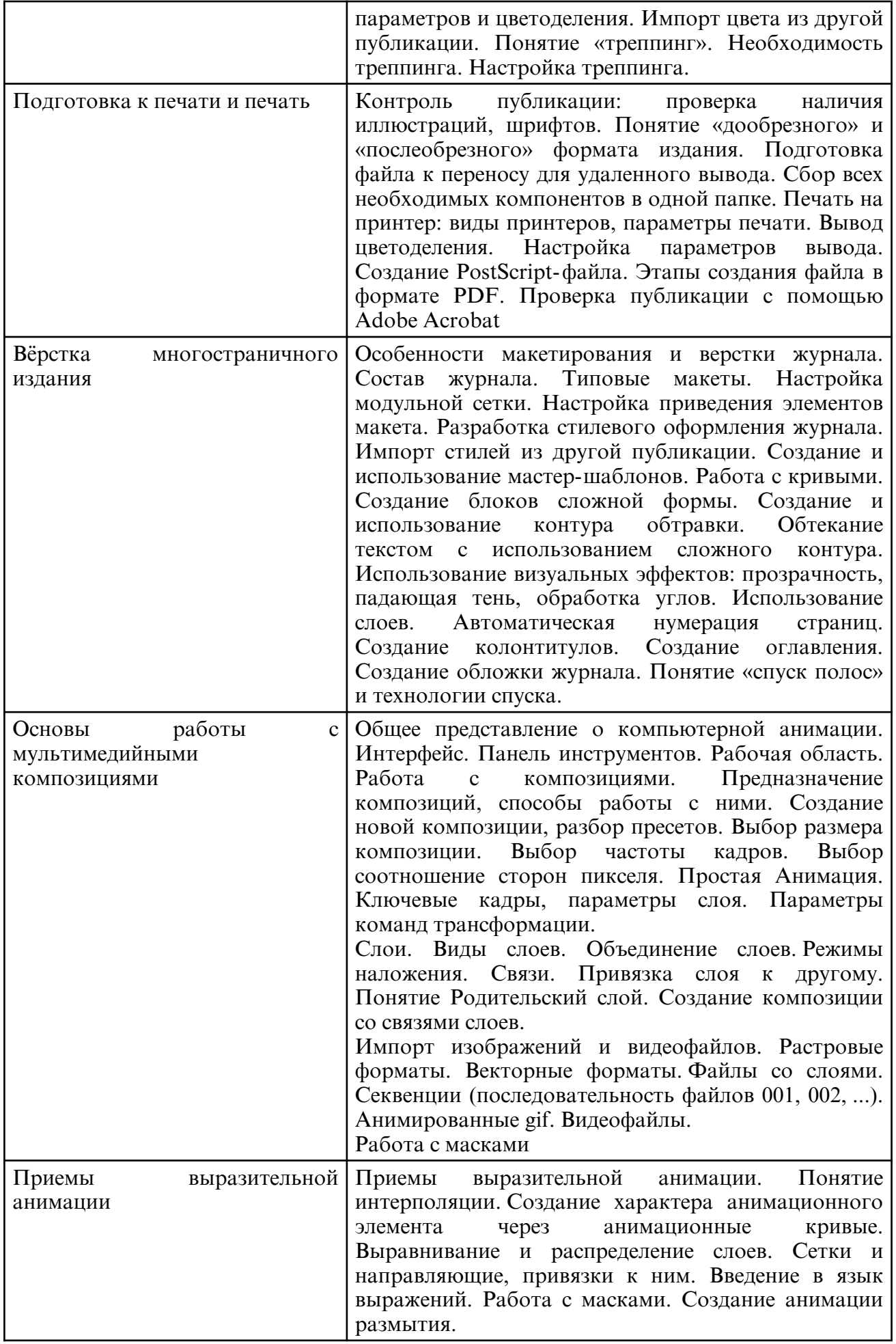

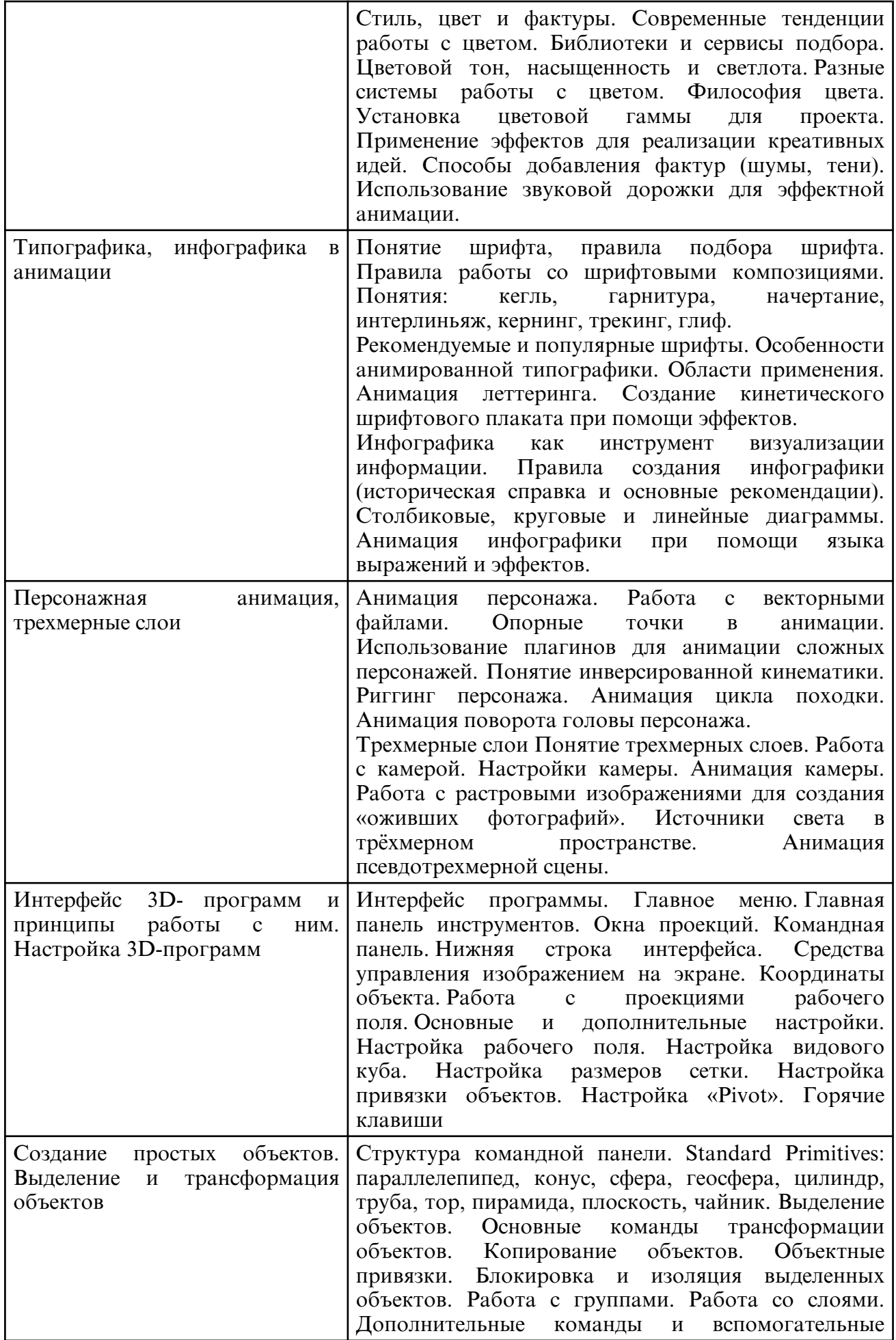

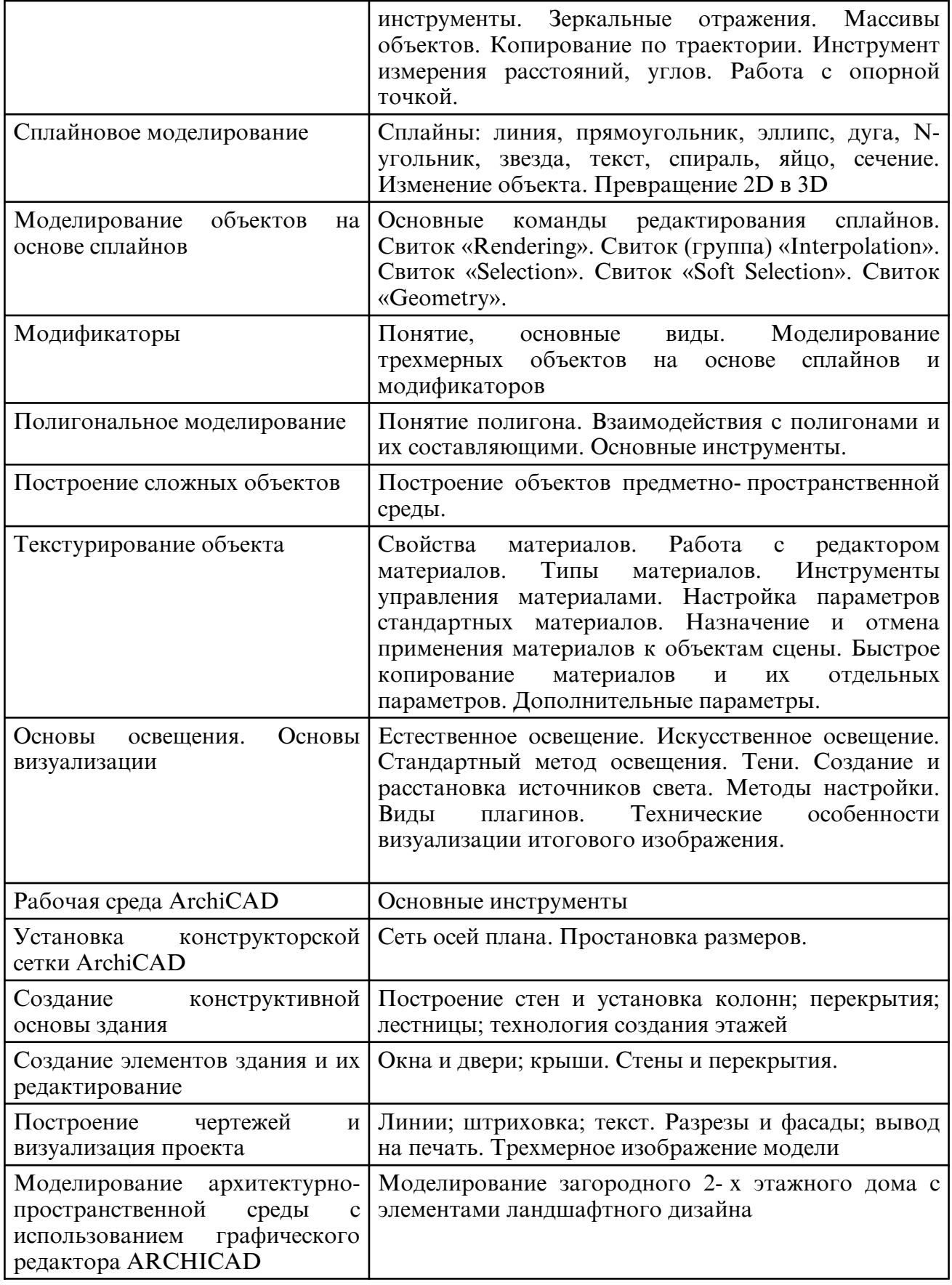

## **6. САМОСТОЯТЕЛЬНАЯ РАБОТА**

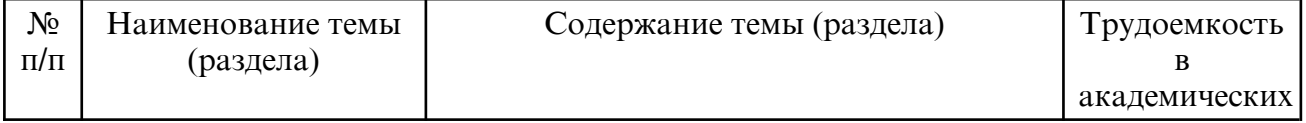

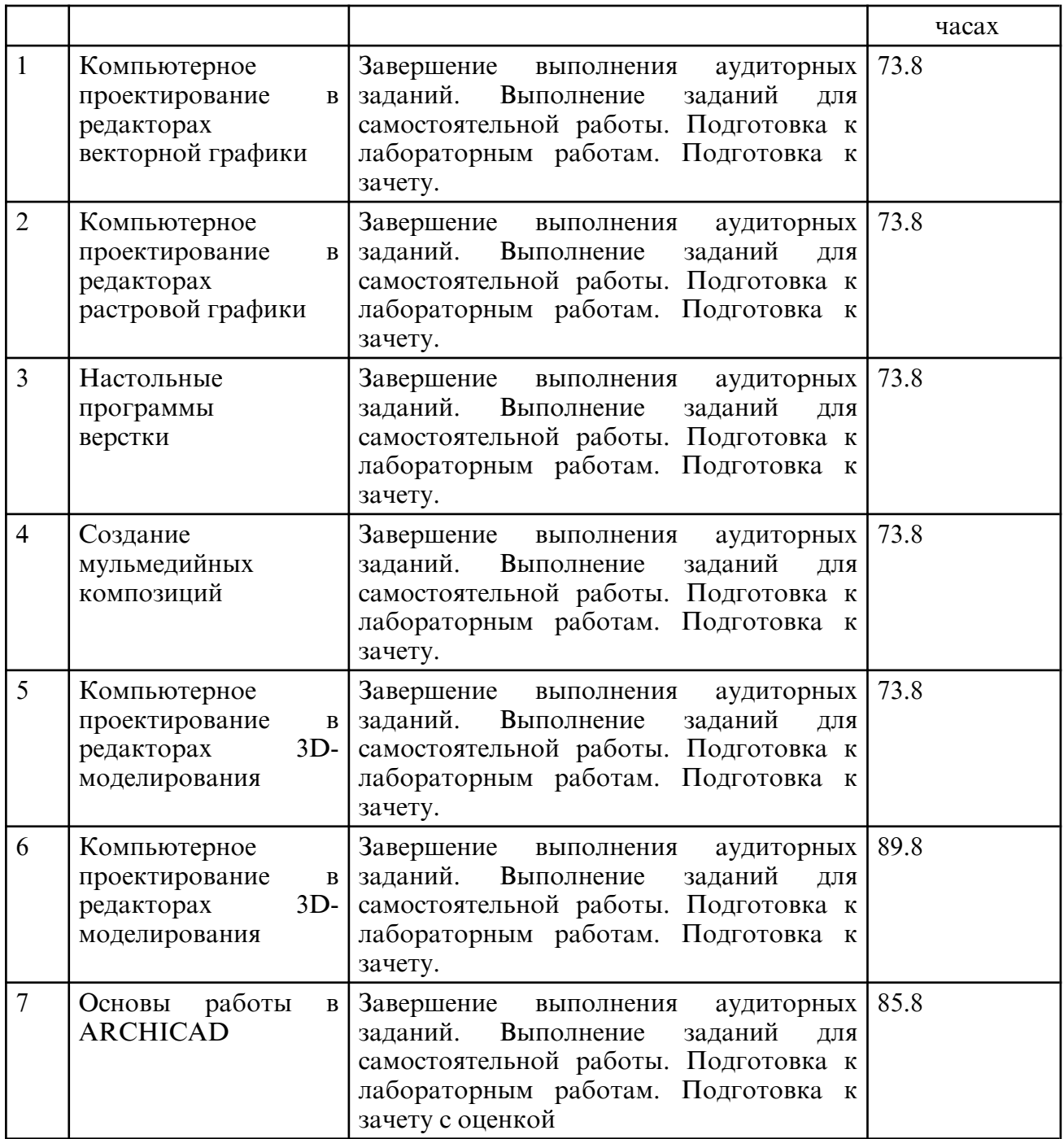

## **7. ОБРАЗОВАТЕЛЬНЫЕ ТЕХНОЛОГИИ**

Обучение студентов осуществляется на основе интеграции классических педагогических и графических информационно- компьютерных технологий, с применением электронных образовательных ресурсов, включающих в себя дидактические, методические и информационно- справочные материалы по дисциплине, а также программное обеспечение, которое позволяет использовать их для самостоятельного получения и контроля знаний. Лабораторные работы проводятся как в традиционной форме, так и с использованием поисковых и творческих заданий для закрепления теоретического материала. Значительную часть занятий составляет самостоятельная аудиторная работа по выполнению индивидуальных аудиторных заданий. Внеаудиторная самостоятельная работа студентов включает работу с учебной литературой, конспектирование и оформление записей по теоретическим положениям дисциплины, завершение и оформление аудиторных заданий, подготовку к лабораторным работам (сбор и обработка материала по предварительно поставленной проблеме). При изучении дисциплины

предусмотрены следующие интерактивные формы проведения занятий:

- проведение учебных дискуссий;

- решение задач-ситуаций с проработкой аргументированной позиции;

- обсуждение выполнения аудиторных и творческих заданий.

Для стимулирования студента к самостоятельному приобретению знаний организована опережающая самостоятельная работа (изучение студентом нового учебного

материала до его изучения в ходе аудиторных занятий).

# **8. ОЦЕНОЧНЫЕ СРЕДСТВА ДЛЯ ПРОМЕЖУТОЧНОЙ АТТЕСТАЦИИ**

Промежуточная аттестация по дисциплине проводится в форме зачета в 3,4,5,6,7,8 семестрах и зачета с оценкой в 9 семестре.

Перечень вопросов к зачету в 3-8 семестрах

2 курс, 3 семестр

- 1. Интерфейс программ векторной графики.
- 2. Панели инструментов и палитры.
- 3. Контекстное меню и панель свойств. Дополнительные панели.
- 4. Цветовые палитры. Цветовые форматы. Файловые форматы.
- 5. Сохранение, восстановление документов.
- 6. Импорт и экспорт информации.
- 7. Форматирование и макетирование документов.
- 8. Рисование линий.
- 9. Формирование фигур.
- 10. Обработка линий и фигур.
- 11. Преобразование в кривые.
- 12. Объединение объектов.
- 13. Заливка объектов.
- 14. Создание эффектов. Интерактивные инструменты.
- 15. Типы текста. Ввод текста.
- 16. Оформление символов текста.
- 17. Трансформация текста.
- 18. Форматирование текста инструментом Shape.
- 19. Преобразование текста в кривые.
- 20. Обработка растровых изображений в программе векторной графики.
- 21. Создание логотипа и визитки средствами векторной графики.
- 22. Создание плаката средствами векторной графики.
- 23. Создание листовки средствами векторной графики.
- 24. Создание буклета средствами векторной графики.

2 курс, 4 семестр

- 1. Интерфейс программ растровой графики. Панели инструментов и палитры.
- 2. Контекстное меню и панель свойств. Дополнительные панели.
- 3. Файловые форматы.
- 4. Сохранение, восстановление документов.
- 5. Импорт и экспорт информации.
- 6. Форматирование и макетирование документов.
- 7. Инструменты выделения.
- 8. Изменение размеров, вращение и зеркальное отражение.
- 9. Наклон, искажение и изменение перспективы выделенных областей.
- 10. Команды Warp и Liguify.
- 11. Цветовые модели. Преобразование режимов. Выбор и редактирование цвета.

12. Цветовые каналы. Другие функции каналов. Настройка цвета с помощью средства Variations.

- 13. Создание объектов произвольной формы.
- 14. Свободное рисование и кривые Безье.
- 15. Навыки работы с контурами. Настройка контура.
- 16. Создание и редактирование художественного контура.
- 17. Разработка плаката
- 18. Использование инструмента Type. Выделение и редактирование текста в рамке.
- 19. Форматирование символов текста. Искривление текста.
- 20. Редактирование надписей как фигур.
- 21. Разработка визитки
- 22. Выделение с помощью масок. Работа в режиме быстрого маскирования.
- 23. Автоматическое создание масок. Создание независимого канала маски.
- 24. Формирование маски на основе изображения.

25. Использование палитры Layers. Работа с несколькими слоями. Помещение выделенной области на слой.

26. Перемещение, связывание и выравнивание слоев.

- 27. Применение преобразований. Маскирование.
- 28. Режимы наложения.
- 29. Эффекты слоев.
- 30. Разработка листовки
- 31. Корректирующая фильтрация. Повышение резкости и контрастности.
- 32. Размытие изображения. Фильтры, имитирующие работу художника.
- 33. Искажающие фильтры и др.
- 34. Создание календаря средствами растровой графики.

3 курс, 5 семестр

1. Основные сведения об издательских системах, терминология, основные понятия.

2. Особенности программ верстки: инсталляция и настройка системы, возможности новой версии системы.

3. Основные сведения о шрифтах и управление шрифтами.

- 4. Настройка интерфейса программ верстки.
- 5. Создание макета публикации. Основные параметры макета.
- 6. Основные правила набора и верстки текста.

7. Оформительские возможности программ верстки: создание буквицы, использование декоративных элементов.

8. Особенности импорта из программ векторной и растровой графики.

9. Основные правила верстки иллюстраций.

10. Цвет, фон, создание собственной цветовой палитры.

11. Простые, составные и смешанные цвета: особенности задания параметров и цветоделения.

12. Понятие "треппинг". Настройка треппинга.

13. Этапы создания файла в формате Acrobat PDF, настройки программы Acrobat Distiller. Проверка публикации с помощью Adobe Acrobat

- 14. Особенности макетирования и верстки журнала.
- 15. Создание и использование мастер-шаблонов.
- 16. Использование визуальных эффектов в издательских компьютерных программах.

17. Особенности макетирования и верстки газеты. Состав газеты. Типовые макеты.

18. Особенности макетирования и верстки книги. Состав книги. Типовые форматы книжной продукции.

19. Верстка книги с использованием стилей и мастер-шаблонов.

20. Создание алфавитно-цифрового указателя.

3 курс, 6 семестр

1. Основные инструменты и панели редакторов для создания мульмедийных композиций.

- 2. 12 принципов классической анимации.
- 3. Создание композиции.
- 4. Понятия проект, композиция.
- 5.
- Понятие о сценарном плане. Понятие о композиции кадра, длительности сцены, плана х
- 6. Импортирование изображения.
- 7. Работа со слоями, что такое пре-композиция.
- 8. Работа со шкалой времени и ключевыми кадрами.
- 9. Маски: виды масок и методы их создания, анимации и принципы работы.
- 10. Группа эффектов, их настройка, анимация и способы применения.
- 11. Иерархия эффектов, стили слоя, корректирующие слои и т.д.
- 12. Создание, управление, иерархия, работа, настройка, редактирование шейпов.
- 13. Структура, иерархия и анимация шейпов. Модификаторы.
- 14. Создание, управление, иерархия, настройка, редактирование текста.
- 15. Способы создания текстовой анимации.
- 16. Динамичная и сглаженная текстовая анимация.
- 4 курс, 7 семестр
- 1. Интерфейс 3D- программ (главное меню, главная панель инструментов, окна проекций, командная панель, нижняя строка интерфейса)
- 2. Основные и дополнительные настройки программы.
- 3. Стандартные примитивы.
- 4. Сплайны.
- 5. Основные команды трансформации объектов.
- 6. Дополнительные команды и вспомогательные инструменты.
- 7. Объектные привязки.
- 8. Работа с группами
- 9. Работа со слоями
- 10. Массивы объектов.
- 11. Работа с опорной точкой.
- 12. Превращение 2D в 3D.
- 13. Основные команды редактирования сплайнов.
- 14. Модификаторы: понятие.
- 15. Модификаторы: основные виды.
- 16. Моделирование трехмерных объектов на основе сплайнов и модификаторов.
- 17. Полигональное моделирование, полигональная сетка.
- 18. Полигональное моделирование: понятие полигона.
- 19. Полигональное моделирование: точки, грани, границы, полигоны, объекты.
- 20. Взаимодействия с полигонами и их составляющими.
- 21. Основные инструменты полигонального моделирования.
- 4 курс, 8 семестр
- 1 Построение объектов мебели.
- 2. Построение плана квартиры.
- 3. Способы построения плана квартиры.
- 4. Свойства материалов.
- 5. Работа с редактором материалов.
- 6. Типы материалов.
- 7. Инструменты управления материалами.
- 9. Настройка параметров стандартных материалов.
- 10. Назначение и отмена применения материалов к объектам сцены.
- 11. Быстрое копирование материалов и их отдельных параметров.
- 12. Дополнительные параметры.
- Перечень вопрос к зачету с оценкой
- 5 курс, 9 семестр
- 1. Рабочая среда ArchiCAD
- 2. Основные инструменты
- 3. Установка конструкторской сетки ArchiCAD.
- 4. Установка сети осей плана.
- 5. Простановка размеров.
- 6. Создание конструктивной основы здания.
- 7. Построение стен и установка колонн
- 8. Построение перекрытия
- 9. Построение лестницы
- 10. Технология создания этажей
- 11. Создание элементов здания.
- 12. Создание окна.
- 13. Создание двери
- 14. Создание крыши.
- 15. Редактирование элементов здания
- 16. Построение ландшафта
- 17. Инструменты двухмерного черчения
- 18. Создание линии
- 19. Создание штриховки
- 20. Создание текста
- 21. Трехмерное изображение модели
- 22. Построение чертежей
- 23. Разрезы и фасады
- 24. Вывод на печать

## **9. УЧЕБНО- МЕТОДИЧЕСКОЕ И ИНФОРМАЦИОННОЕ ОБЕСПЕЧЕНИЕ ДИСЦИПЛИНЫ**

а) литература

 1. Южаков, М. А. Информационные технологии. Векторная графика. Ч.1 : учебное пособие / М. А. Южаков. — Санкт-Петербург : Санкт-Петербургский государственный университет промышленных технологий и дизайна, 2020. — 80 c. — ISBN 978-5-7937-1823-3, 978-5-7937-1830-1. — Текст : электронный // Цифровой образовательный ресурс IPR SMART : [сайт]. — URL: https:// www.iprbookshop.ru/102623.html (дата обращения: 20.05.2024). — Режим доступа: для авторизир. пользователей. - DOI: https://doi.org/10.23682/102623

2. Южаков, М. А. Информационные технологии. Векторная графика. Ч.2 : учебное пособие / М. А. Южаков. — Санкт-Петербург : Санкт-Петербургский государственный университет промышленных технологий и дизайна, 2020. — 88 c. — ISBN 978-5-7937-1823-3, 978-5-7937-1938-4. — Текст : электронный // Цифровой образовательный ресурс IPR SMART:  $[ca\text{m}r]$ .  $\rightarrow$  URL: https:// www.iprbookshop.ru/118381.html (дата обращения: 20.05.2024). — Режим доступа: для авторизир. пользователей. - DOI: https://doi.org/10.23682/118381

3. Катунин, Г. П. Цифровая фотографика. Усиление резкости фотографий : учебное пособие для бакалавров / Г. П. Катунин. — Москва : Ай Пи Ар Медиа, 2022. — 377 c. — ISBN 978-5-4497-1561-6. — Текст : электронный // Цифровой образовательный ресурс IPR SMART : [сайт]. — URL: https:// www.iprbookshop.ru/118467.html (дата обращения: 20.05.2024). — Режим доступа: для авторизир. пользователей. - DOI: https://doi.org/10.23682/118467

4. Катунин, Г. П. Цифровая фотографика. Борьба с шумом фотографий : учебное пособие для бакалавров / Г. П. Катунин. — Москва : Ай Пи Ар Медиа, 2022. — 387 c. — ISBN 978-5-4497-1598-2. — Текст : электронный // Цифровой образовательный ресурс IPR SMART : [сайт]. — URL: https:// www.iprbookshop.ru/119288.html (дата обращения: 20.05.2024). — Режим доступа: для авторизир. пользователей. - DOI: https://doi.org/10.23682/119288

5. Пожидаев, Л. Г. Анимация. Графика / Л. Г. Пожидаев. — Москва : Всероссийский государственный университет кинематографии имени С.А. Герасимова (ВГИК), 2018. — 132 c. — ISBN 978-5-87149-236-9. — Текст : электронный // Цифровой образовательный ресурс IPR SMART:  $[ca\text{m}r]$ . — URL: https:// www.iprbookshop.ru/105101.html (дата обращения: 20.05.2024). — Режим доступа: для авторизир. пользователей

6. Шкиль, О. С. Растровая графика в дизайне [Электронный ресурс] : сб. упр. для самостоят. работы студентов в редакторах растровой графики / О. С. Шкиль ; АмГУ, ФДиТ, Каф. дизайна. - Благовещенск : Изд-во Амур. гос. ун-та, 2019. - 75 с. - Режим доступа : http://irbis.amursu.ru/DigitalLibrary/AmurSU\_Edition/11272.pdf

7. Шкиль, О. С. Компьютерное проектирование в дизайне [Электронный ресурс] : учеб.-метод. пособие . Ч. 1 / О. С. Шкиль. - Благовещенск : Изд-во Амур. гос. ун- та, 2012. - 76 с. - Режим доступа : http:// irbis.amursu.ru/ DigitalLibrary/ AmurSU\_Edition/6223.pdf

8. Шкиль, О. С. Компьютерное проектирование в дизайне [Электронный ресурс] : учеб.- метод. пособие . Ч. 2. Cб. упр. для самостоят. работы студентов в граф. редакторе CorelDhaw / О. С. Шкиль ; АмГУ, ФДиТ. - Благовещенск : Изд- во Амур. гос. ун- та, 2016. - 44 с. - Режим доступа : http:// irbis.amursu.ru/ DigitalLibrary/ AmurSU\_Edition/6550.pdf

 9. Шкиль, О. С. Компьютерное проектирование в дизайне [Электронный ресурс] : учеб.-метод. пособие . Ч. 3. Метод. указания по разработке упаковки в Core IDRAW / О. С. Шкиль ; АмГУ, ФДиТ. - Благовещенск : Изд-во Амур. гос. ун-та, 2016. - 65 с. - Режим доступа : http://irbis.amursu.ru/DigitalLibrary/AmurSU\_Edition/2482.pdf

10. Шкиль, О. С. Создание конструктивной основы здания в редакторе трехмерного компьютерного моделирования ARCHIGAD [Электронный ресурс] : учеб.- метод. пособие. Ч. 1 / О. С. Шкиль ; Амурский государственный университет, Факультет дизайна и технологии. - Благовещенск : АмГУ, 2021. - 40 с. - Режим доступа : http:// irbis.amursu.ru/DigitalLibrary/AmurSU\_Edition/11648.pdf

11. Смородина, Е. И. Компьютерные технологии в проектировании среды. Программный пакет ArchiCAD : учебное пособие / Е. И. Смородина. — Омск : Омский государственный технический университет, 2020. — 83 c. — ISBN 978-5-8149-3039-2. — Текст : электронный // Цифровой образовательный ресурс IPR SMART : [сайт]. — URL: https://www.iprbookshop.ru/115471.html (дата обращения: 20.05.2024). — Режим доступа: для авторизир. пользователей

12. Шумилов, К. А. Реалистичная визуализация в ArchiCAD : учебное пособие / К. А. Шумилов. — Санкт- Петербург : Санкт- Петербургский государственный архитектурно- строительный университет, ЭБС АСВ, 2019. — 143 c. — ISBN 978-5-9227-0981-1. — Текст : электронный // Цифровой образовательный ресурс IPR SMART : [сайт]. — URL: https:// www.iprbookshop.ru/99314.html (дата обращения: 20.05.2024). — Режим доступа: для авторизир. пользователей

13. Ложкина, Е. А. Проектирование в среде 3ds Max : учебное пособие / Е. А. Ложкина, В. С. Ложкин. — Новосибирск : Новосибирский государственный технический университет, 2019. — 180 c. — ISBN 978-5-7782-3780-3. — Текст : электронный // Цифровой образовательный ресурс IPR SMART : [сайт]. — URL: https:// www.iprbookshop.ru/98811.html (дата обращения: 20.05.2024). — Режим доступа: для авторизир. пользователей

14. Архитектурная визуализация (Autodesk 3ds Max + Corona Render) : методические указания / составители Д. С. Рыбакова. — Самара : Самарский государственный технический университет, ЭБС АСВ, 2018. — 59 c. — Текст : электронный // Цифровой образовательный ресурс IPR SMART : [сайт]. — URL: https:// www.iprbookshop.ru/90456.html (дата обращения: 20.05.2024). — Режим доступа: для авторизир. пользователей

15. Шумилов, К. А. Моделирование в ArchiCAD. Ч.1 : учебное пособие / К. А. Шумилов, Ю. А. Гурьева. — Санкт- Петербург : Санкт- Петербургский государственный архитектурно- строительный университет, ЭБС АСВ, 2021. — 154 c. — ISBN 978-5-9227-1146-3, 978-5-9227-1147-0. — Текст : электронный // Цифровой образовательный ресурс IPR SMART : [сайт]. — URL: https:// www.iprbookshop.ru/119660.html (дата обращения: 20.05.2024). — Режим доступа: для авторизир. пользователей

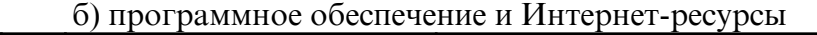

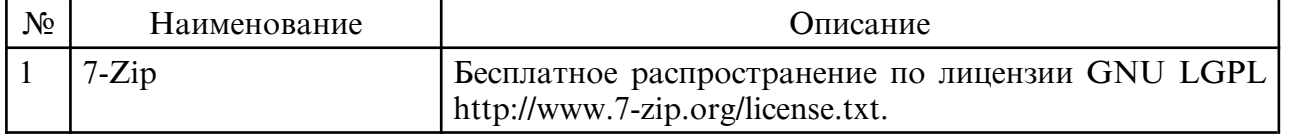

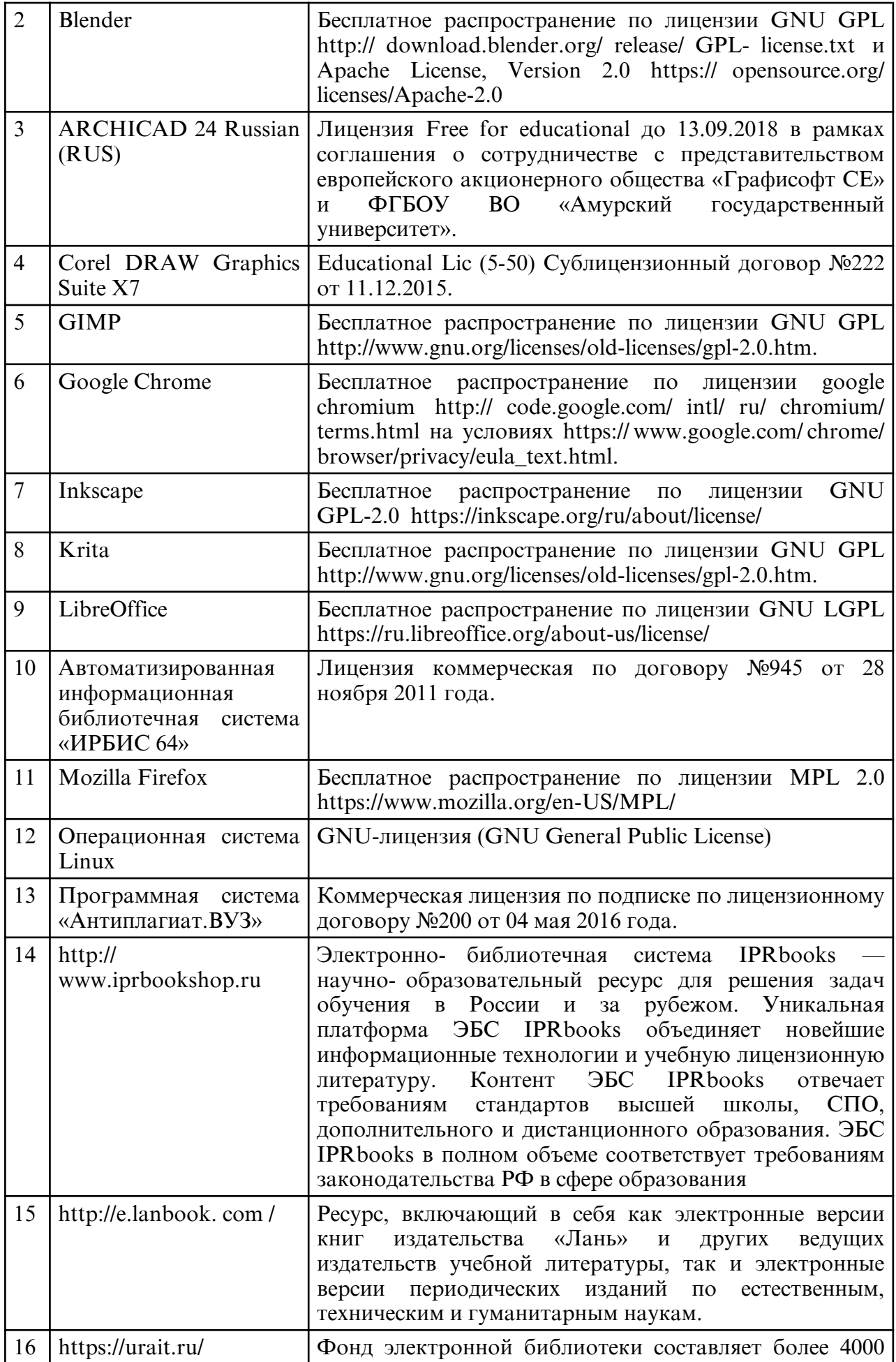

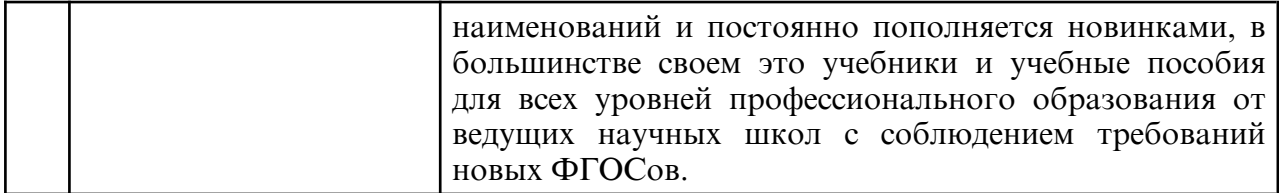

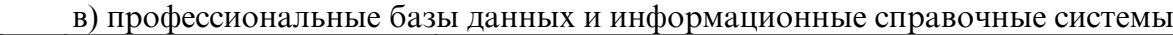

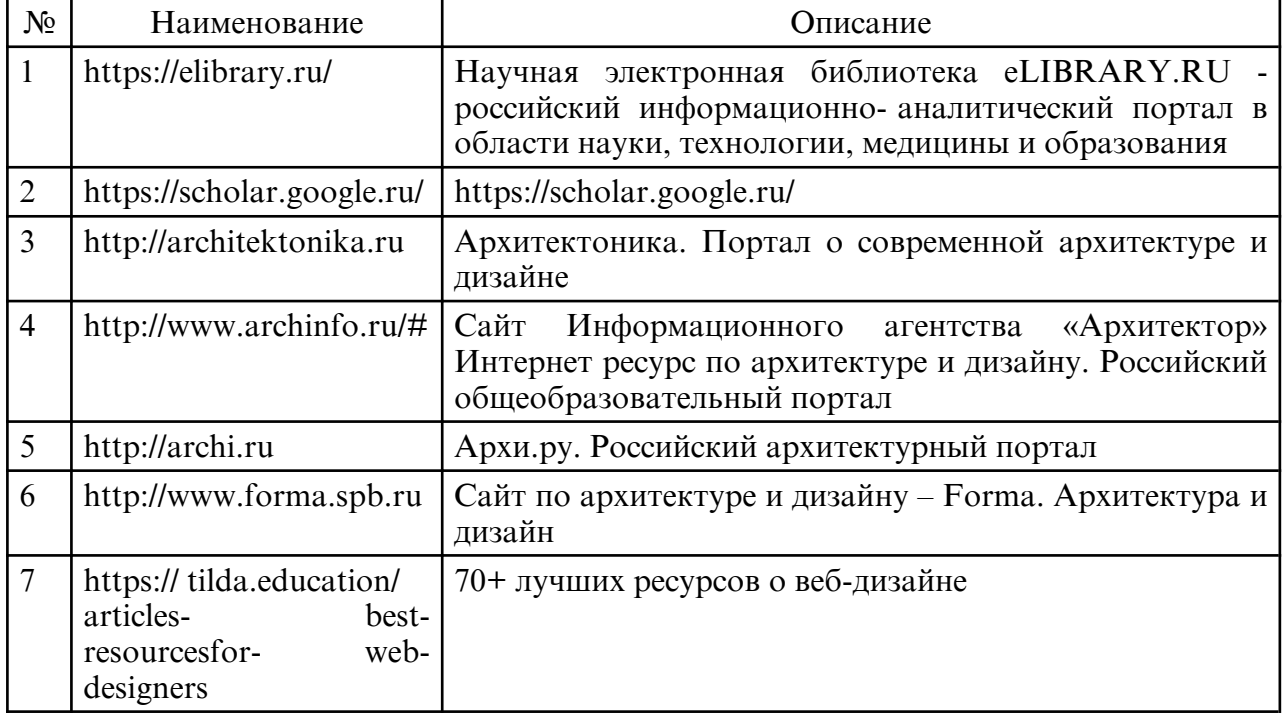

#### **10. МАТЕРИАЛЬНО-ТЕХНИЧЕСКОЕ ОБЕСПЕЧЕНИЕ ДИСЦИПЛИНЫ**

При изучении данной дисциплины используется следующая материально-техническая база: учебная аудитория для проведения занятий семинарского типа, курсового проектирования (выполнения курсовых работ), групповых и индивидуальных консультаций, текущего контроля и промежуточной аттестации, самостоятельной работы, оснащенная специализированной мебелью и техническими средствами обучения, служащими для представления учебной информации большой аудитории: учебная мебель, телевизор, персональные компьютеры. Выход в Интернет. Самостоятельная работа обучающихся осуществляется в помещениях, оснащенных компьютерной техникой с возможностью подключения к сети «Интернет» и обеспечением доступа в электронную информационно- образовательную среду университета. Все помещения, в которых проводятся занятия, соответствуют действующим противопожарным правилам и нормам.